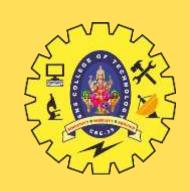

## SNS COLLEGE OF TECHNOLOGY

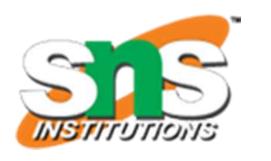

Coimbatore-35
An Autonomous Institution

Accredited by NBA – AICTE and Accredited by NAAC – UGC with 'A+' Grade Approved by AICTE, New Delhi & Affiliated to Anna University, Chennai

# DEPARTMENT OF ELECTRONICS AND COMMUNICATION ENGINEERING

#### 19ECB211 - MICROCONTROLLER PROGRAMMING & INTERFACING

II YEAR IV SEM

UNIT I – PIC MICROCONTROLLER: HISTORY, FEATURES & ARCHITECTURE

TOPIC 3 – WREG Registers in PIC

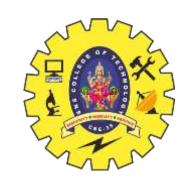

# What is a Register??

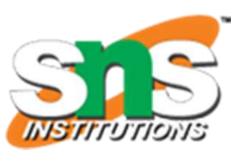

- ➤ A register is a place inside the PIC that can be written to, read from or both.
- Think of a register as a piece of paper where you can look at and write information on.

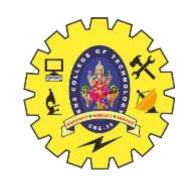

# **WREG Register in PIC**

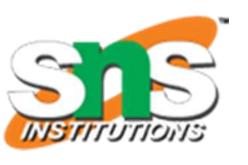

- ➤PIC microcontrollers have many registers for arithmetic and logic operations. Among them is the WREG register.
- ➤ In the CPU, registers are used to store information temporarily.
- That information could be a byte of data to be processed, or an address pointing to the data to be fetched.
- ➤ The vast majority of PIC registers are 8-bit registers. In the PIC there is only one data type: 8-bit

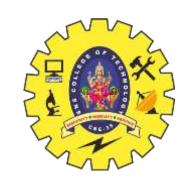

# **WREG Register in PIC**

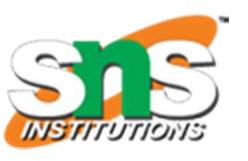

- The range goes from the MSB (most significant bit) D7 to the LSB least-significant bit) D0.
- ➤ With an 8-bit data type, any data larger than 8 bits must be broken into 8-bit chunks before it is processed.
- ➤ The 8-bit WREG register is the most widely used register in the PIC micro controller.
- >WREG stands for working register, as there is only one

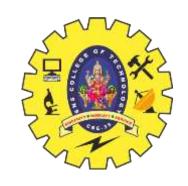

# **WREG Register in PIC**

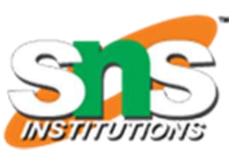

- The WREG register is the same as the accumulator in other microprocessors.
- > The WREG register is used for all arithmetic and logic instructions
- The context of two simple instructions: MOVE and ADD.

#### **MOVLW Instruction**

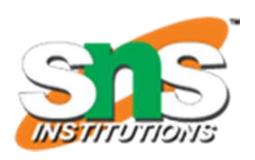

The MOVLW instruction moves 8-bit data into the WREG register. It has the following format:

MOVLW K; move literal value K into WREG

K is an 8-bit value that can range from 0-255 in decimal, or 00-FF in hex. The L stands for literal, which means, literally, a number must be used.

**MOVLW 25H**; move value 25H into WREG (WREG = 25H)

MOVLW 15H; load 15H into WREG (WREG = 15H)

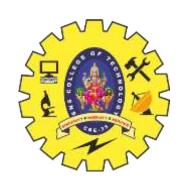

# PIC -WREG Register

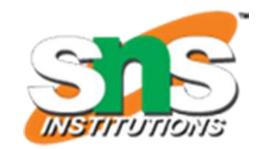

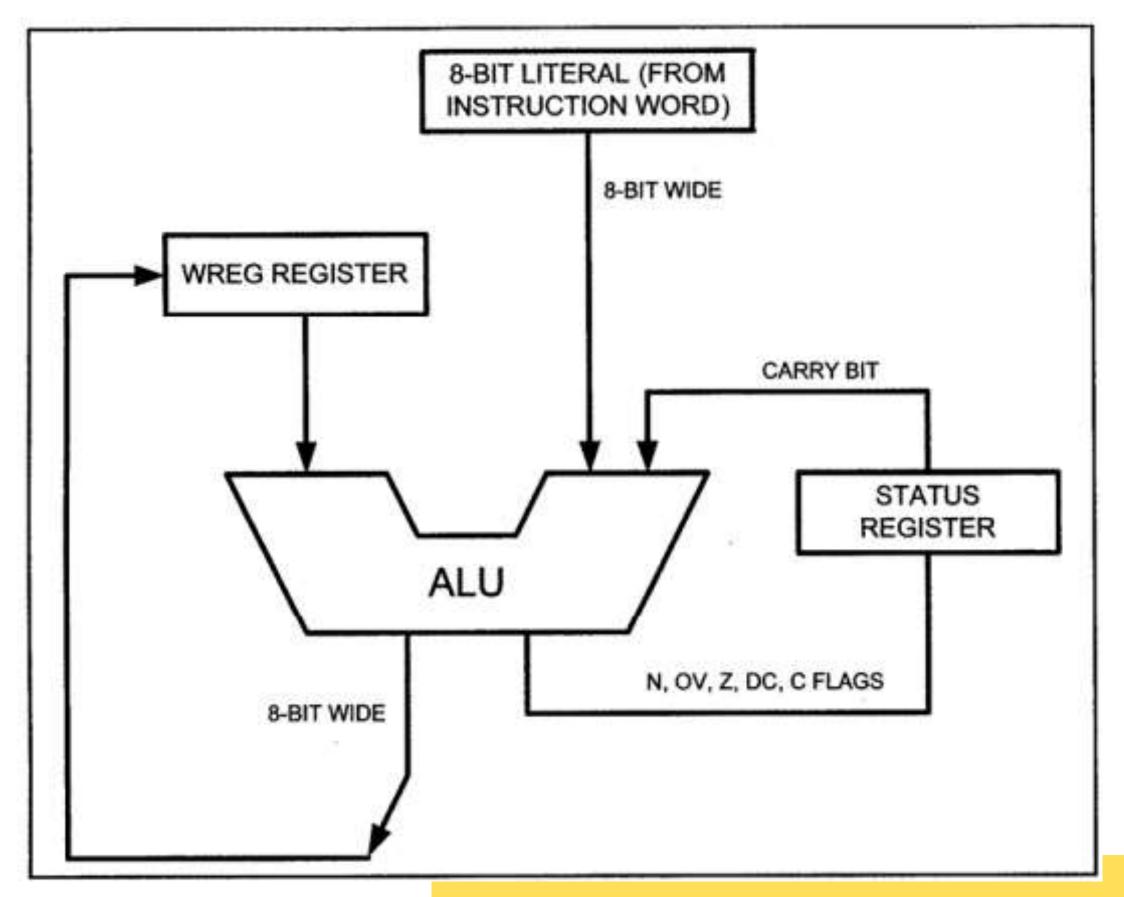

#### **ADDLW Instruction**

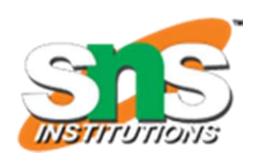

➤ The ADDLW instruction has the following format:

ADDLW K; ADD literal value K to WREG

The ADD instruction tells the CPU to add the literal value K to register

WREG and put the result back in the WREG register

➤To add two numbers such as 25H and 34H, one can do the following:

MOVLW 25H; load 25H into WREG

**ADDLW 34H**; add value 34 to W (W = W + 34H)

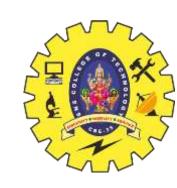

#### RISE OF MICROCNTROLLER

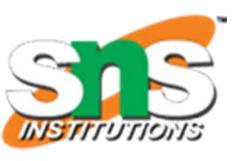

The following program will add values 12H, 16H, 31H, and 43H:

MOVLW 12H; load value 12H into WREG (WREG = 12H)

ADDLW 16H; add 16 to WREG (WREG = 28H)

ADDLW 11H; add 11 to WREG (WREG = 39H)

ADDLW 43H; add 43 to WREG (WREG = 7CH)

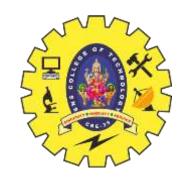

#### RISE OF MICROCNTROLLER

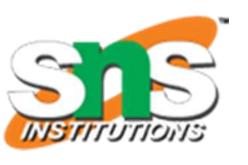

- ➤ When programming the WREG register of the PIC microcontroller with a literal value, the following points should be noted:
- ➤ Values can be loaded directly into the WREG register.
- There is no need for a preceding pound sign or dollar sign to indicate that a value is an immediate value as is the case with some other microcontrollers.
- ➤If values 0 to F are moved into an 8-bit register such as WREG, the rest of the bits are assumed to be all zeros

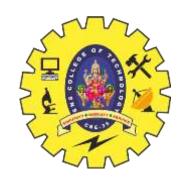

#### RISE OF MICROCNTROLLER

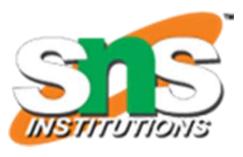

➤ Moving a value larger than 255 (FF in hex) into the WREG register will truncate the upper byte and cause a warning in the .err file.

```
MOVLW 7F2H ;ILLEGAL 7F2H > 8 bits (FFH), becomes F2H MOVLW 456H ;ILLEGAL 456H > FFH, becomes 56H MOVLW 60A5H ;ILLEGAL but becomes A5H
```

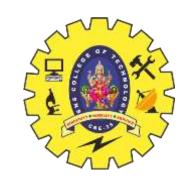

### References

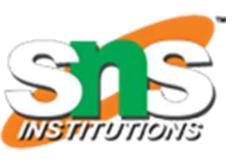

https://www.embedded.com/the-evolution-of-embedded-devices-addressing-complex-design-challenges/

https://en.wikipedia.org/wiki/Embedded\_system

https://www.electronicspecifier.com/products/design-automation/embedded-systems-the-evolution-of-embedded-system-design

Mazidi M. A., McKinlay R. D., Causey D. "PIC Microcontroller And Embedded Systems" Pearson Education International, 2008(Unit I,II,III, IV & V)

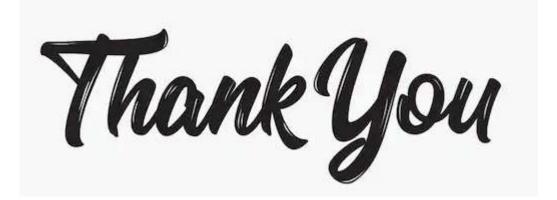